# b

# END2END ÜBERWACHUNG FÜR EINE LANDESWEITE KOMMUNIKATIONSPLATTFORM

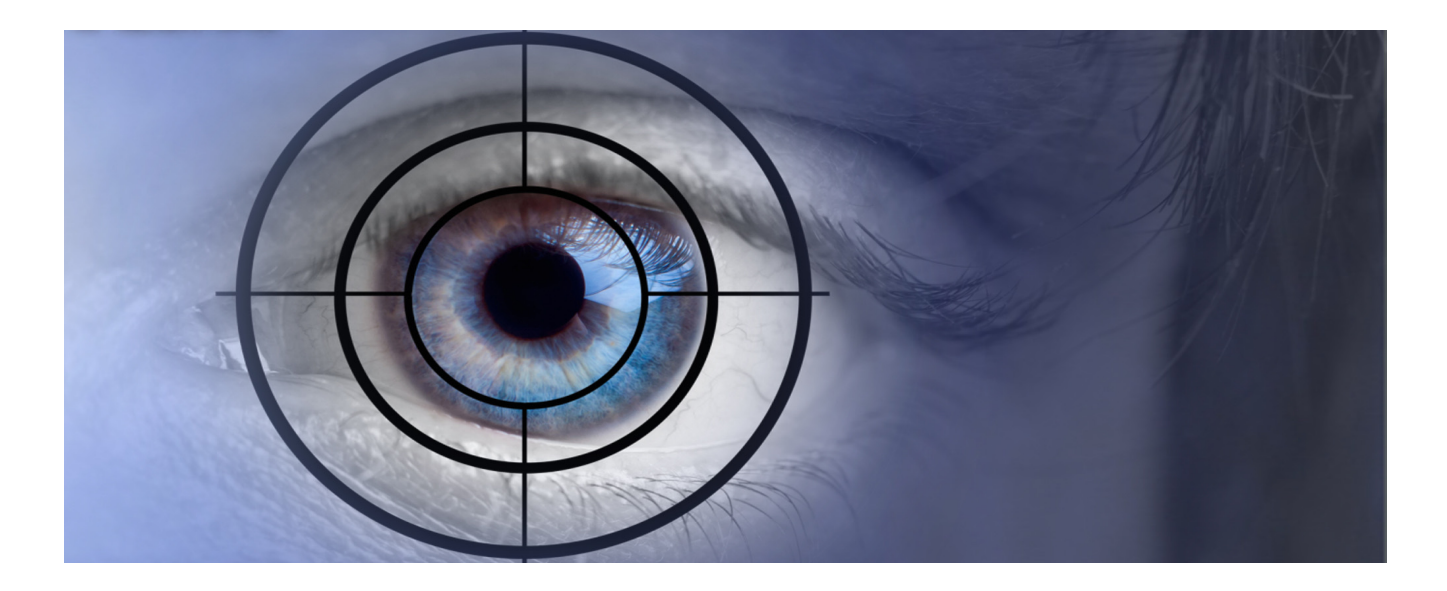

SPEZIFIKATION UND ENTWICKLUNG EINER WEB BASIERTEN TEST-APPLIKA-TION ZUR E2E-ÜBERWACHUNG EINER KOMMUNIKATIONS-PLATTFORM

## TECHNOLOGIE:

- $-C#$ NFT
- APPACHE HTTP SERVER V2.2
- VERBINDUNG HTTPS
- Z-MODEM

# KUNDENBEDÜRFNIS

Um höchste Verfügbarkeit für eine Kommunikationsplattform zu erreichen soll, zusätzlich zu den in einer Multi-Site, -Host-Umgebung üblichen Überwachungs-Mechanismen, eine End to End Überwachung auf Applikationsebene entwickelt werden.

Die Lösung soll als Service realisiert werden und an mehreren Standorten auf der bestehenden Rechnerinfrastruktur lauffähig sein. Die Alarmierung im Fehlerfall muss über die bestehende Prozessorganisation möglich sein.

# LÖSUNG

ibw ag entwickelte einen Systemchecker **SysC** der, nach einem konfigurierbaren Workflow, Testmeldungen über Standardkommunikationsgeräte absetzt. Die Testresultate (Übertragungszeiten) werden nach konfigurierbaren Regeln verknüpft und auf einer Webseite als Ampelsystem dargestellt. Eine übergeordnete Instanz SysC-Analyser verknüpft die Resultate mehrerer SysC zur weiteren Plausibilisierung um Fehlalarme weitgehend auszuschliessen.

# SYSTEMCHECKER SysC

Die Hauptfunktionen des SysC sind:

- Ansteuerung der Plattform über eine Leitstellen--
- Schnittstelle
- Abarbeiten der Operationen gem. Workflow
- Auswertung der Testresultate
- Präsentation der Resultate
- Logging

#### **ARC-XML Schnittstelle (Leitstellenschnittstelle)**

Für die Ansteuerung der Kommunikationsplattform wurde ein minimales Control auf der Technologie von .NET entwickelt. Das Control erfüllt die folgenden Funktionen:

- Connect /disconnect auf Plattform
- Ansteuerung eines Meldungsgerätes (Aktors)
- Empfang von Rückmeldungen (Sensor)

#### **Workflow**

Über den Workflow werden die auszuführenden Tests und deren Timing festgelegt.

Ein Zyklus besteht aus:

- Starten der Applikation
- Log-in: Verbindung zur Plattform aufbauen
- SetAttribute und GetNotification Meldungen auslösen (n-fach gem. Anz. Testgeräte)
- Analyse und Präsentation
- Log-out: Verbindung zur Plattform abbauen

#### **Präsentation**

Die Messresultate werden in einem xml File, sowie auf einer Webseite (dynamisch aufgebaut) laufend präsentiert.

Mögliche Zustände und Darstellung von States sind:

- Test ist positiv verlaufen
- Test ist negativ verlaufen
- ? Kein gültiges Resultat oder
- Test konnt nicht ausgeführt werden

#### **Logging**

In unterschiedlichen Logs werden spezifische Daten mit Zeitstempel aufgezeichnet:

- System-Log: Start/Stop, Test-Steps, **Resultate** 
	- TestResult-Log: Nur Resultate aller Tests
- Presentation-Log: Fehlermeldungen

Die Logs wurden mit **Nlog**, einer Standard Library unter .NET realisiert, welche umfangreiche Konfigurationsmöglichkeiten zur Verfügung stellt.

#### **Konfiguration**

Um das System flexibel zu halten, sind alle Parameter in Konfigurations-Files (im XML-Format) abgelegt:

- SysC Settings: ARC-, Testgeräte Objekte
- 
- SysCWorkflow: Timing des Ablaufs<br>SysCRules: Definition der verwe Definition der verwendeten Regeln
- SysCAnalyser: Intervall, SysC, Zugriffsdaten

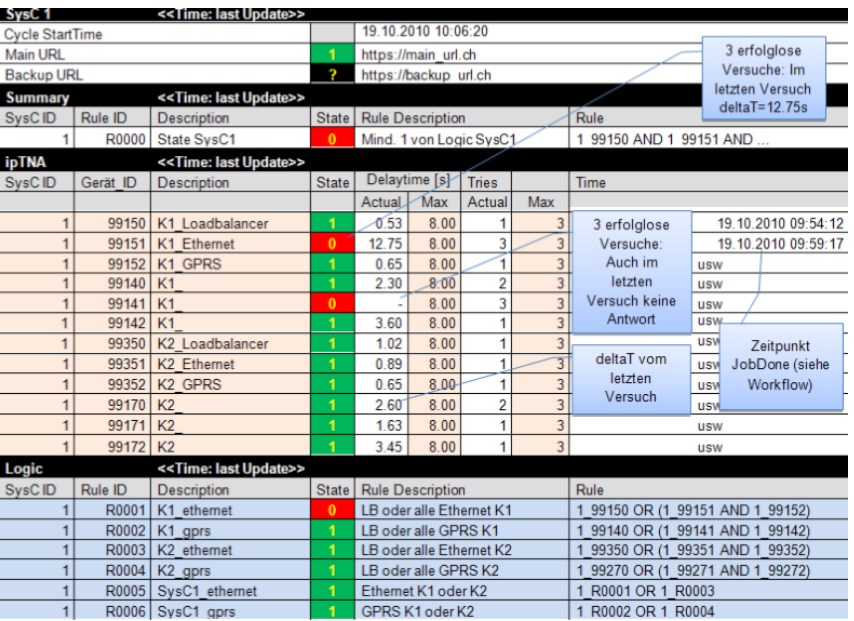

## SysC-ANALYSER

Sofern mehrere SysC im Einsatz stehen, bietet die übergeordnete SysCAnalyser Software die Möglichkeit, die pro SysC erstellten Report-Files (im xml-Format) über die unterschiedlichen Webserver zu sammeln, zu mergen und anschliessend zu verarbeiten.

> ibw ag software Aarestrasse 17 CH- 5412 Vogelsang http://www.ibwag.com mailto: ibw@ibwag.com Telefon +41 56 201 07 07